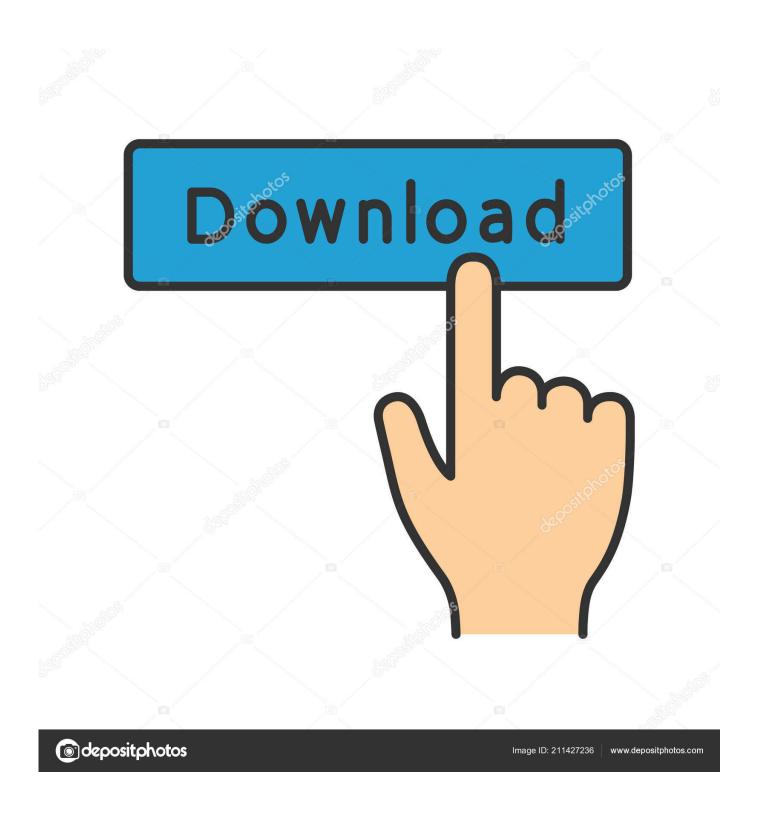

Bibbia Ebraica Traslitterata Pdf Printer

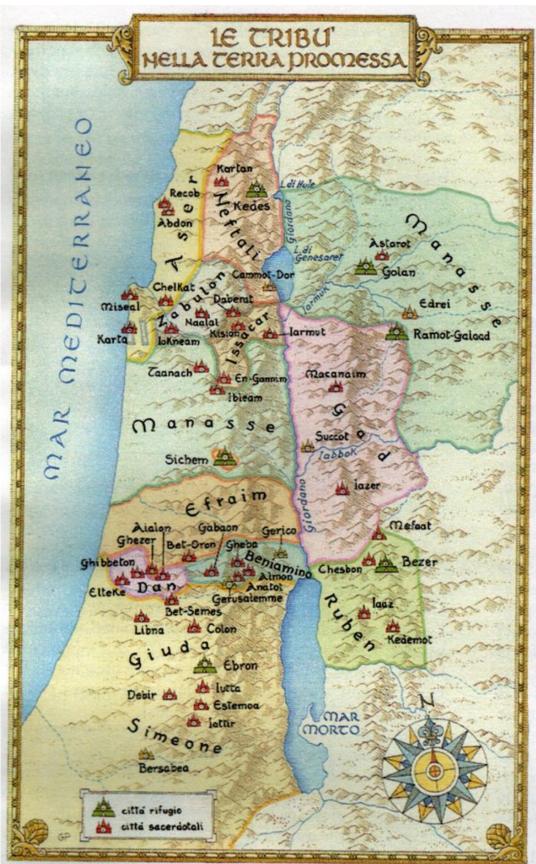

Nella cartina sono illustrati gli insediamenti delle dodici tribù di Israele nella terra promessa, così come sono descritti nel libro di Giosuè.

# Bibbia Ebraica Traslitterata Pdf Printer

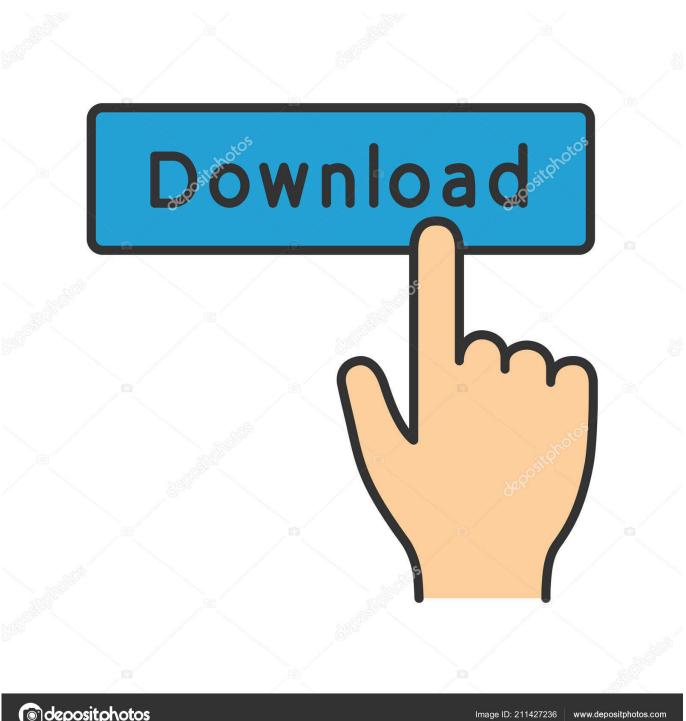

depositphotos

• Compatible Operating Systems: Windows / Mac HP OfficeJet 5255 User Manual Getting Started Guide PDF PDF English English, French, Spanish 2.

'Step Enter 'Adobe PDF Printer' as the printer name, click 'Next,' and then 'Finish...' Open your computer's Control Panel, and click 'Devices and Printers 'The Adobe PDF printer should show up under the Printers section.. The PDF Printer Driver can be installed from the Documents tab, which will install a printer for you to choose when printing any document.. 6 MB 5 6 MB 155 pages 101 pages Step Press 'Windows-R' to open the Run box Type 'control printers' (without quotes), and then press 'Enter' to open a list of available printers.. The OfficeTools PDF printer driver will be found in the list of all of your printers and will print a copy of the desired document to PDF and import it into the DMS.

### Best Hp All In One Printer For Mac

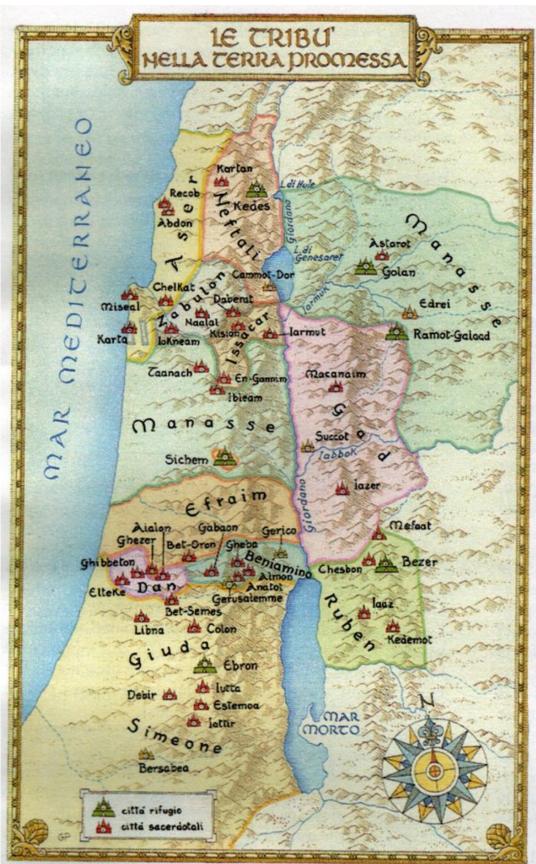

Nella cartina sono illustrati gli insediamenti delle dodici tribù di Israele nella terra promessa, così come sono descritti nel libro di Giosuè.

Honda Cr500 Workshop

### **Manual**

#### Cost For Avast Premium For Mac

,' and then click 'Next' Check the radio button next to 'Use an Existing Port,' and then use the pull-down menu next to it to select 'Documents\*.. Once inside, double-click 'Acrobat 11 0l Acrobatl Xtrasl AdobePDF' Within the AdobePDF folder, select the file labeled 'AdobePDF,' click 'Open,' and then click 'OK.. On the following screen, select the 'Use the Driver that is Currently Installed (Recommended)' and then click 'Next. Tai Autocad 2004 Crack

# **Monopoly Tycoon Photos**

Click the 'Add a Printer' button to open the Add Printer Wizard, and click either the 'Next' button or the 'The Printer That I Wanted Isn't Listed' option on the opening screen.. • Functions: Print, scan, copy and fax • Connectivity: Wi-Fi, USB • Wireless (Wi-Fi): Yes, WiFi 802.. PDF Printer Driver combines an efficient PDF printing utility with enterprise-level features, like document conversion in a real GUI.. Step Check the radio button next to the option labeled 'Add a Local Printer or Network Printer.. HP OfficeJet 5255 manual download, user guide Help, instructions, installation, configuration, Wi-Fi wireless connection, how to print and scan, maintenance, troubleshooting, error codes, etc. ae05505a44 Gcc Download Mac Os X

ae05505a44

Marbledrome: Crazy Stunt Balls download rar file